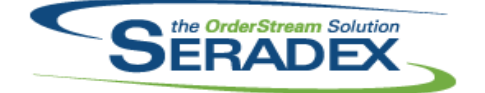

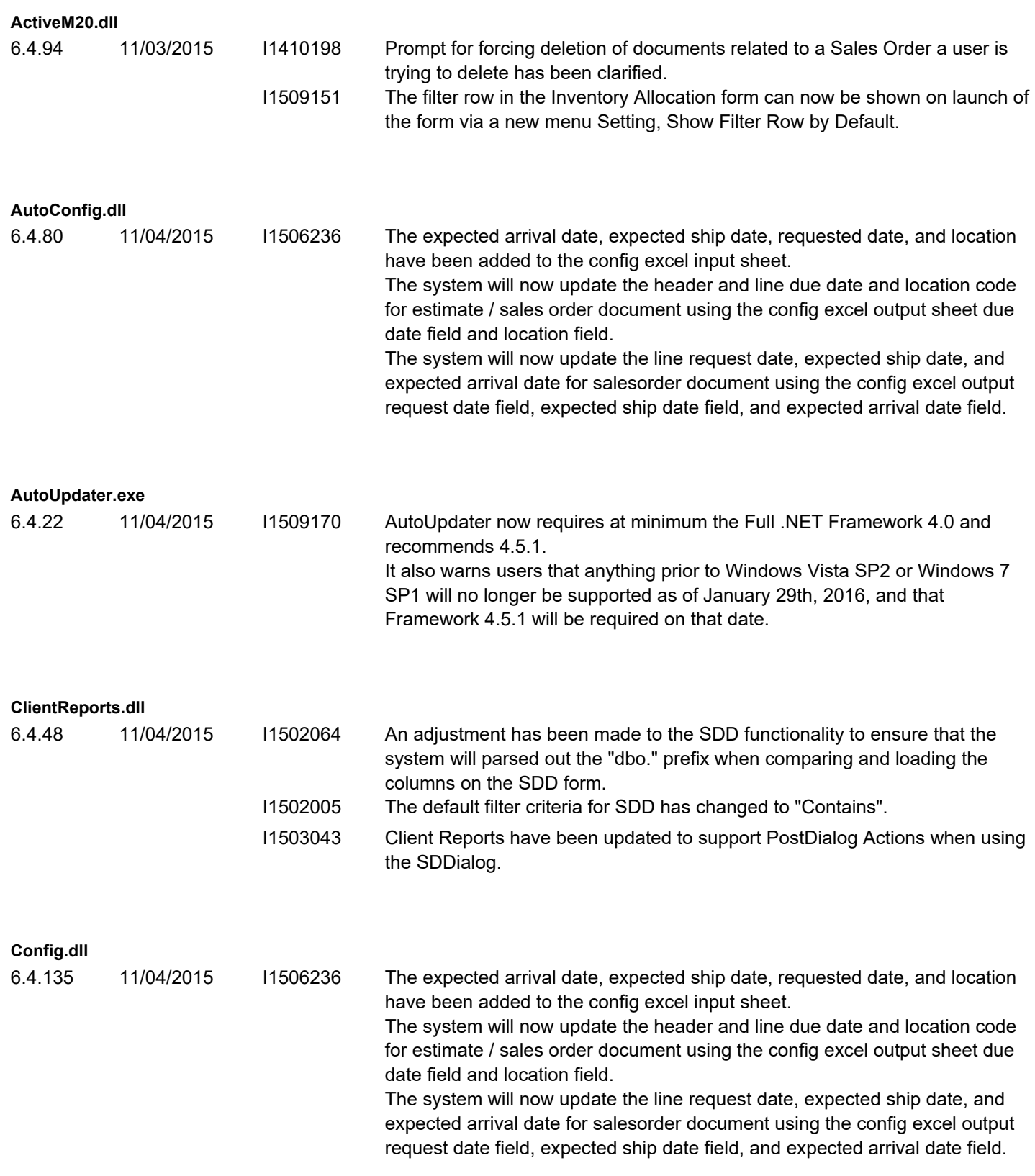

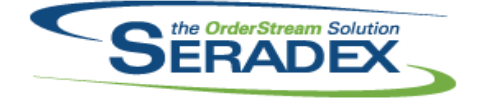

#### Technical Release Notes December 2015

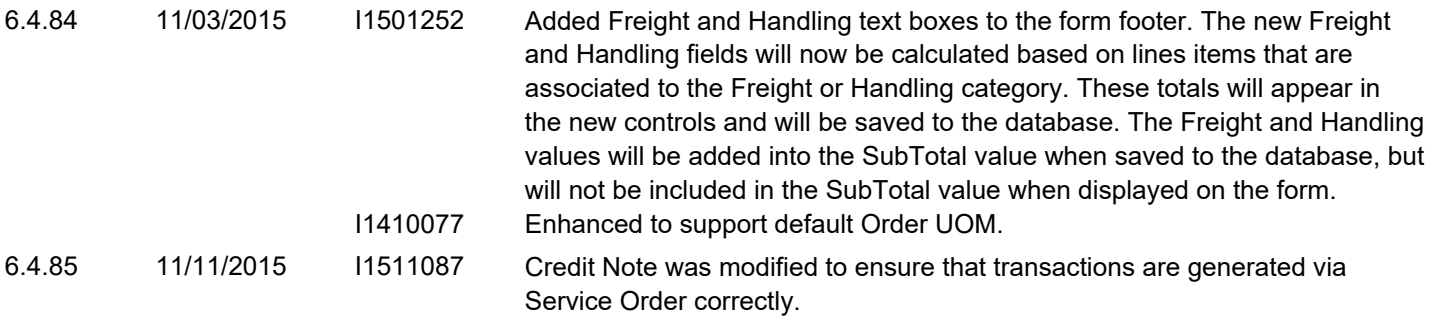

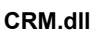

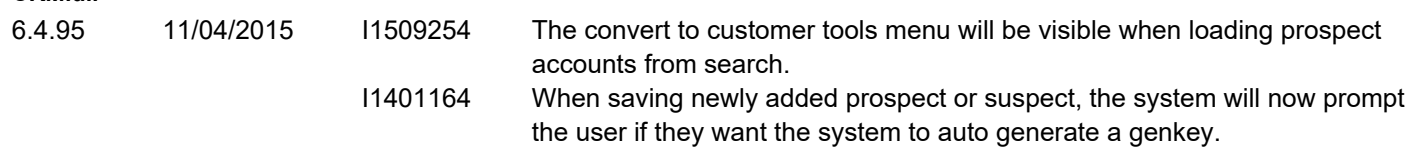

#### **DataTransfer.mdb**

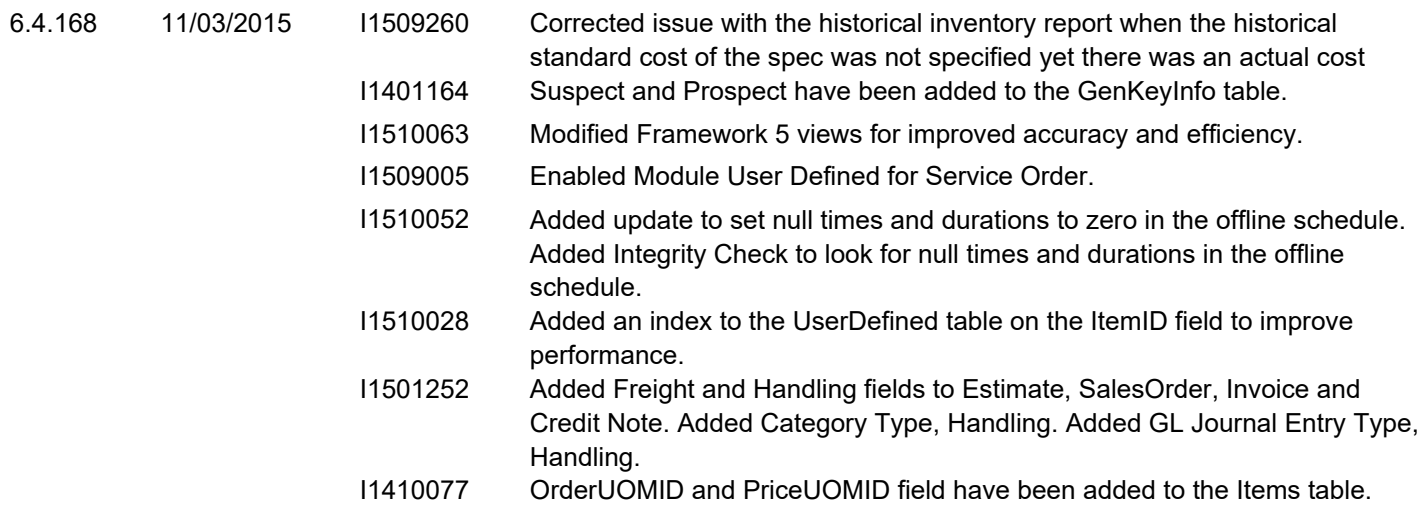

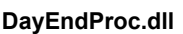

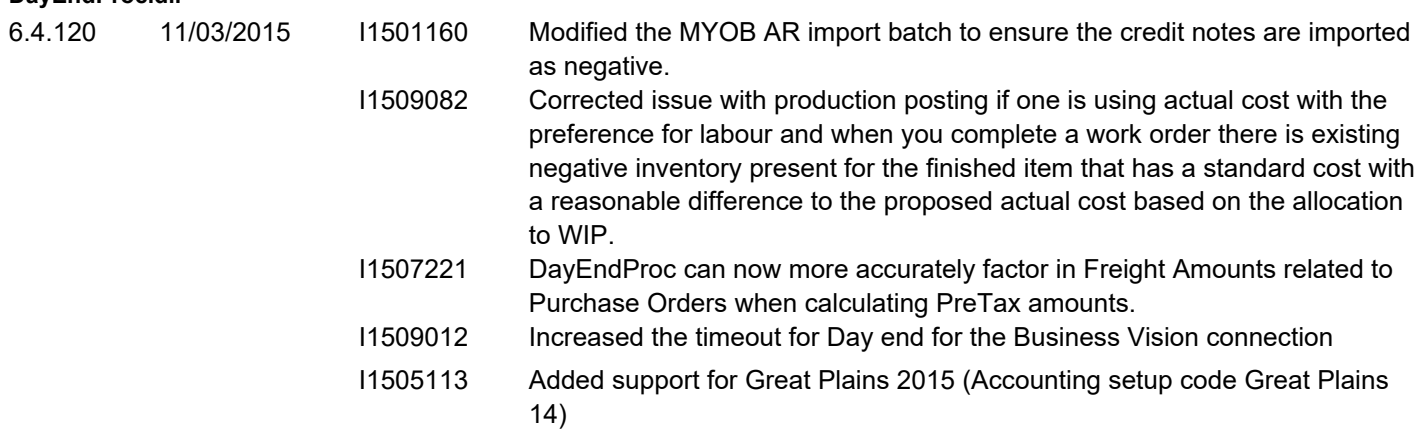

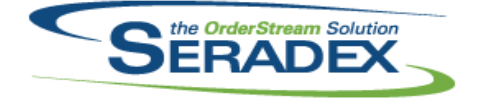

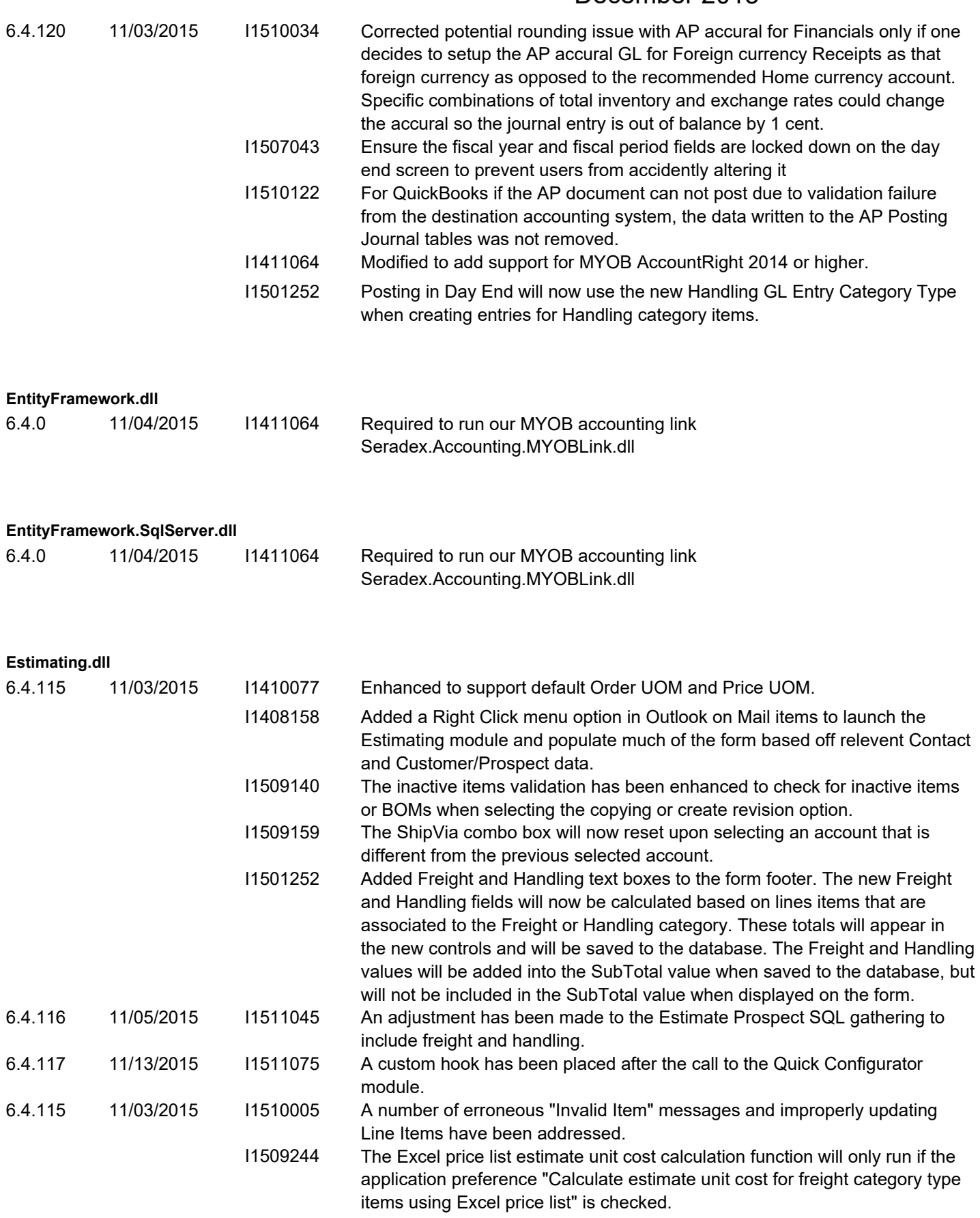

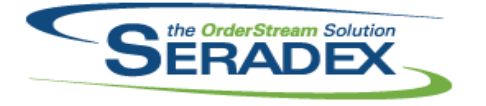

## **Seradex OrderStream** Technical Release Notes December 2015

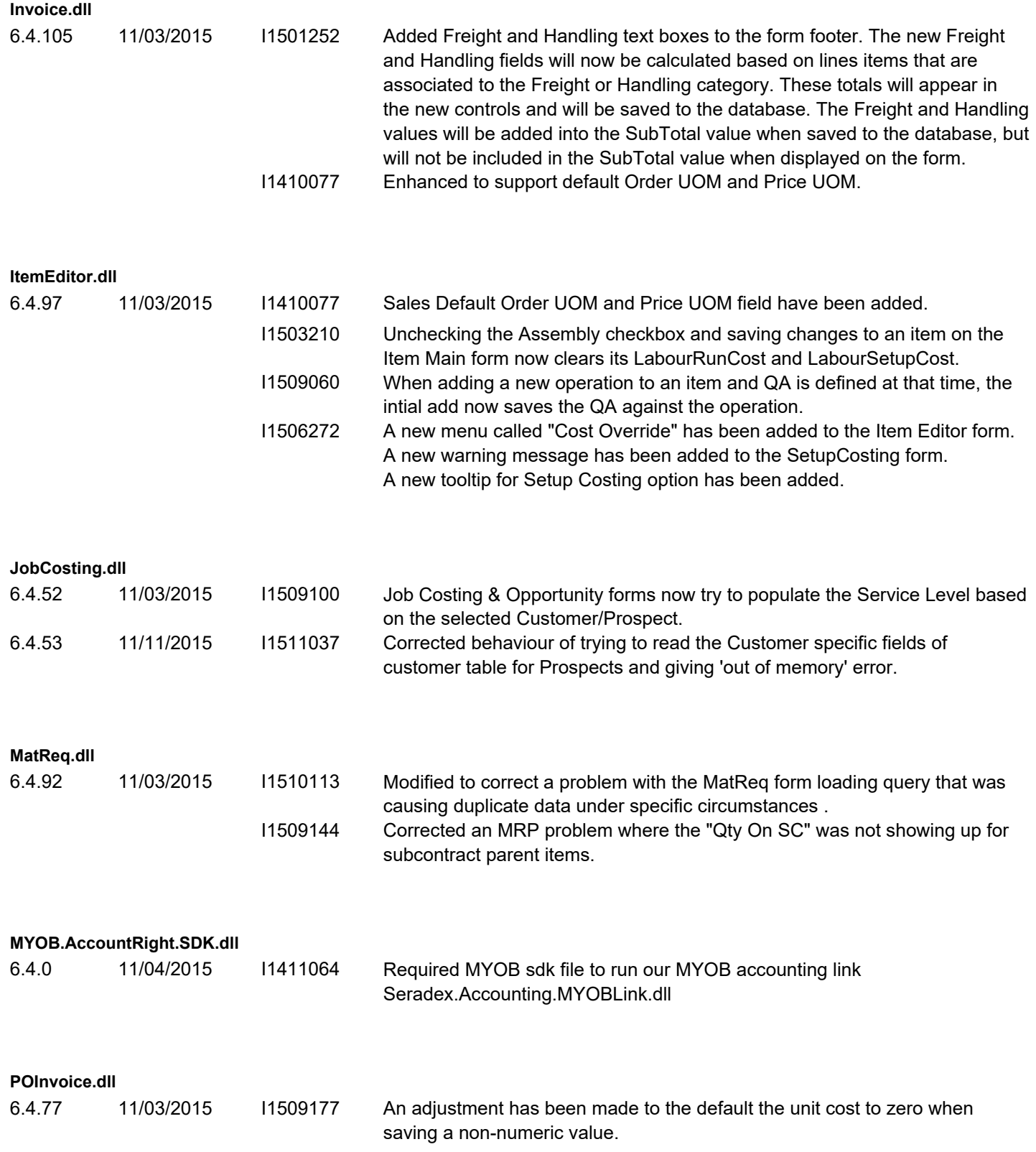

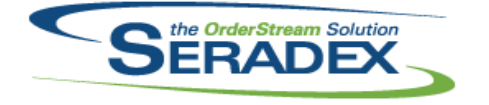

# **Seradex OrderStream** Technical Release Notes

#### December 2015

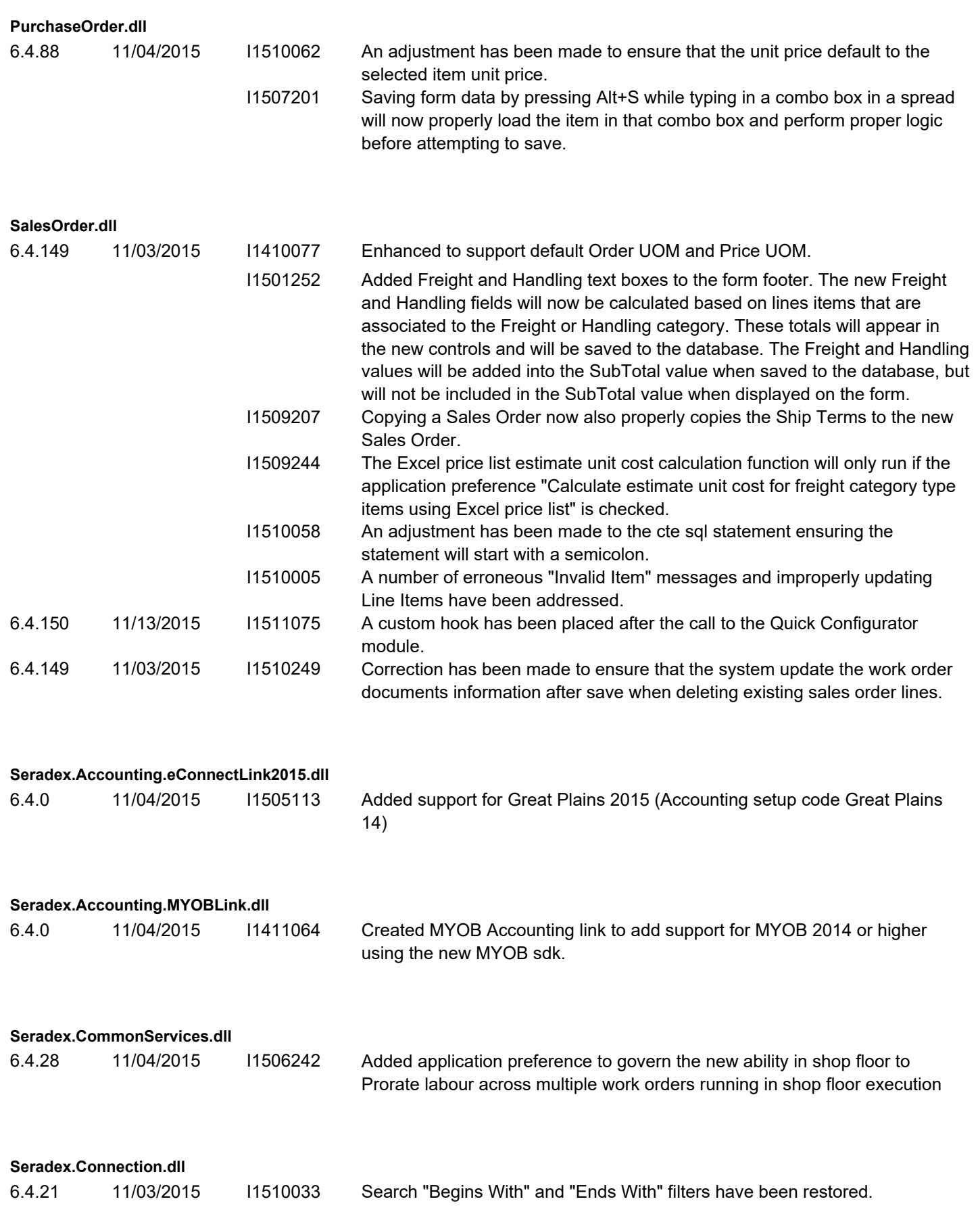

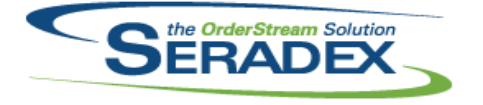

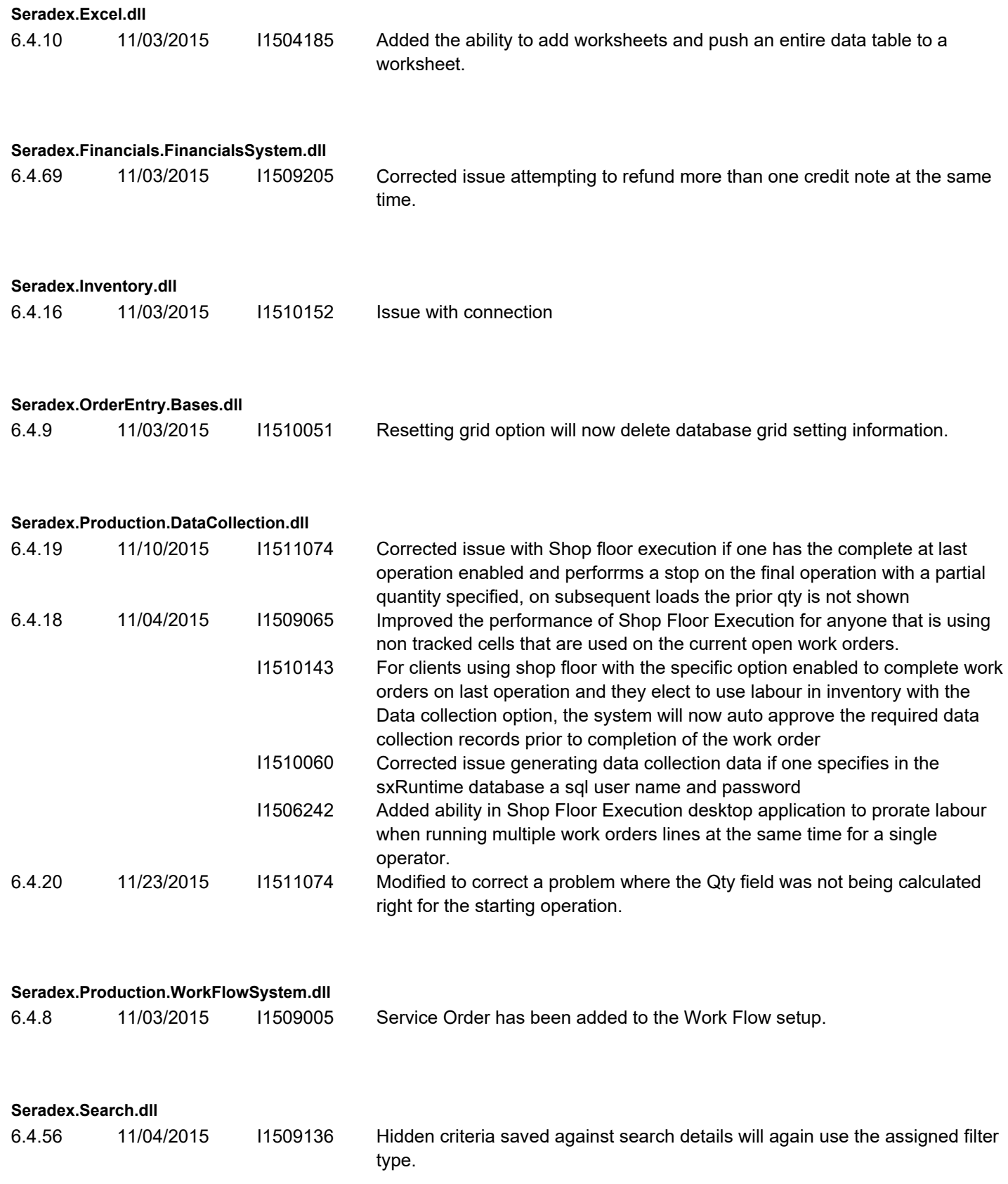

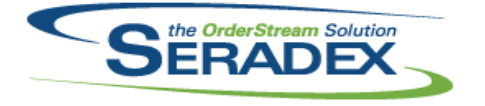

# **Seradex OrderStream** Technical Release Notes

December 2015

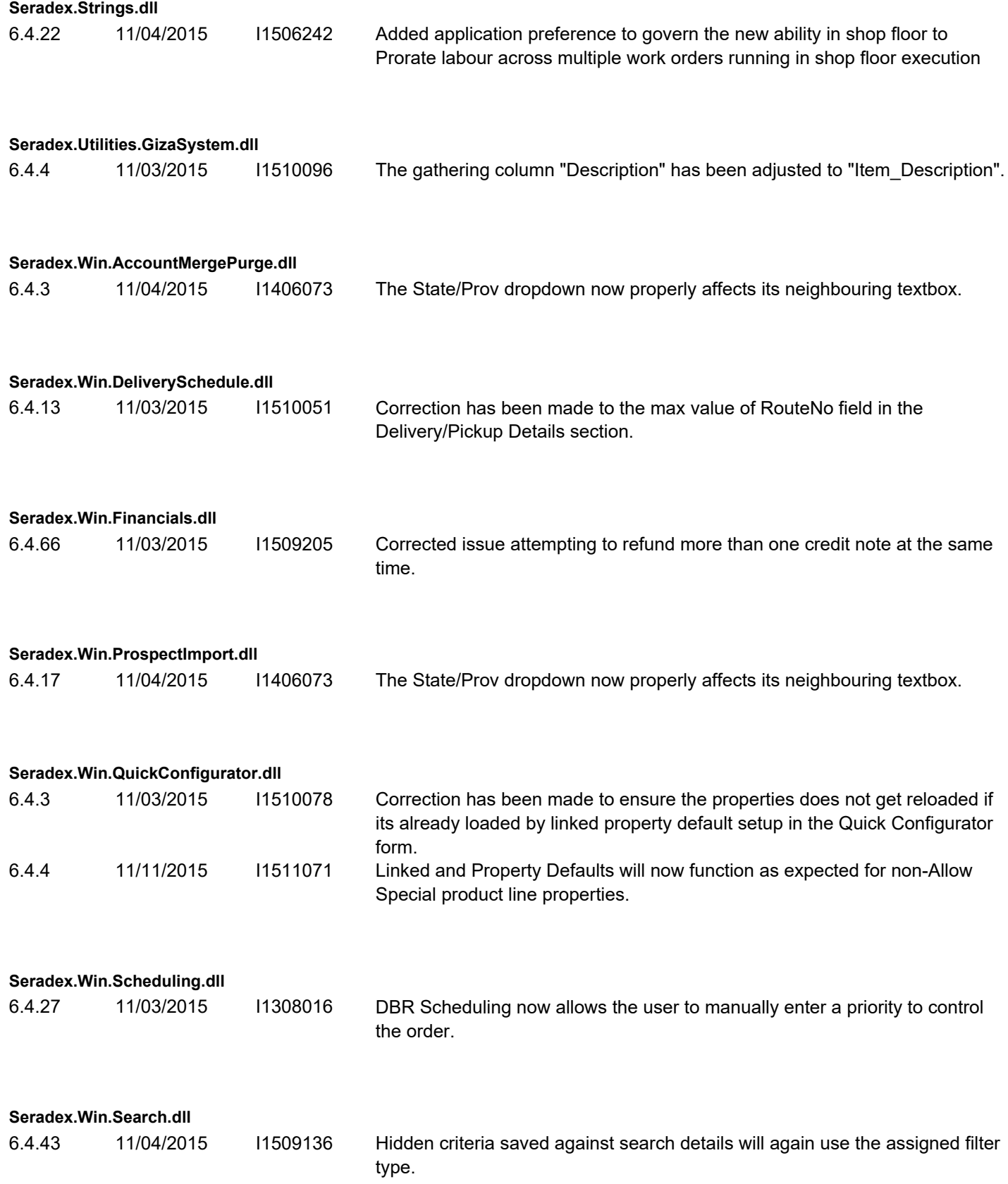

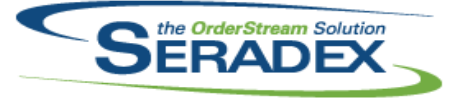

# Technical Release Notes

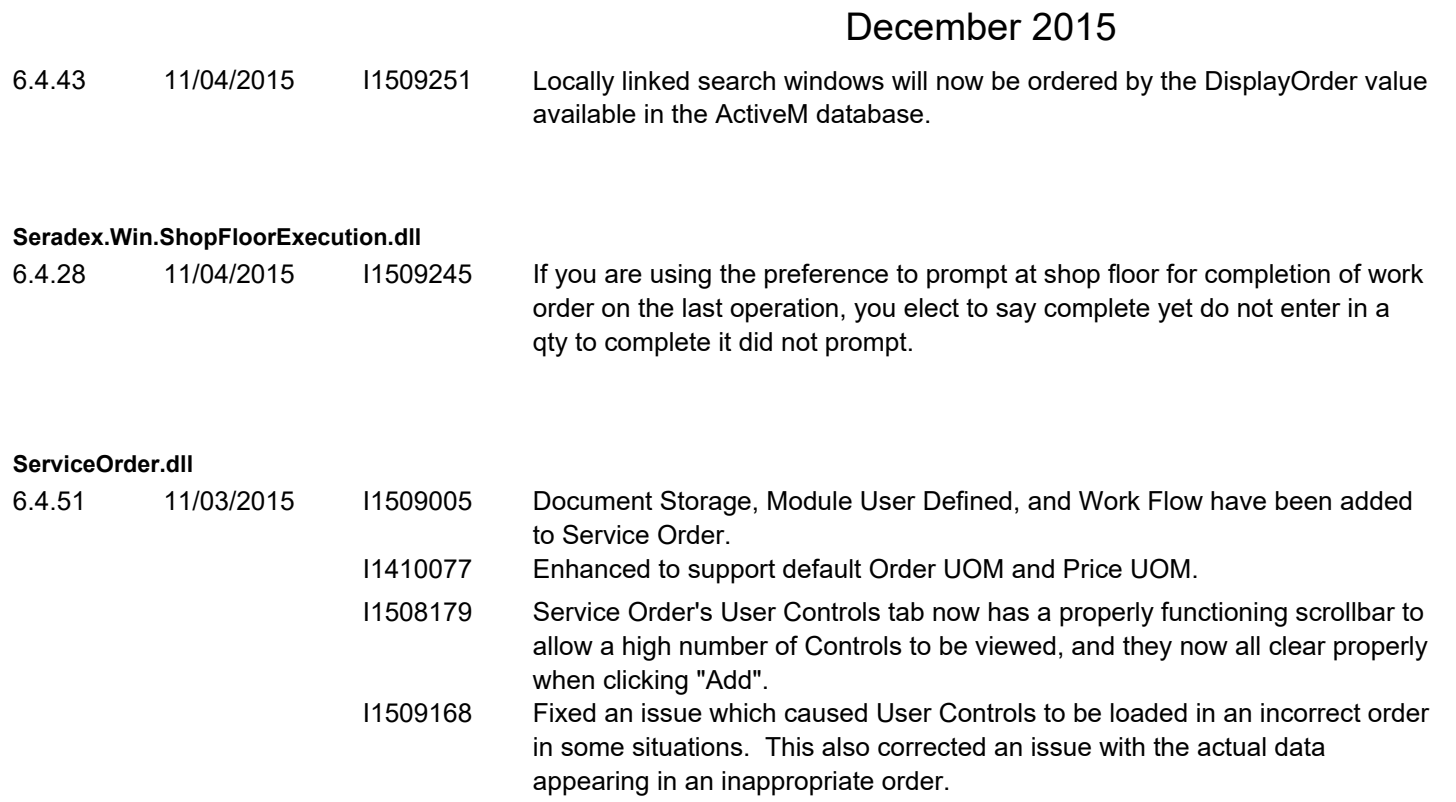

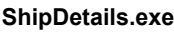

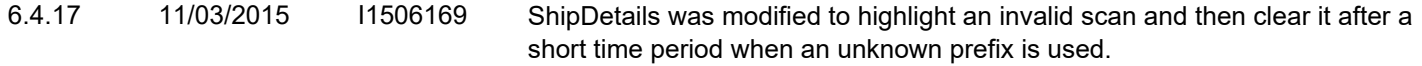

#### **Shipping.dll**

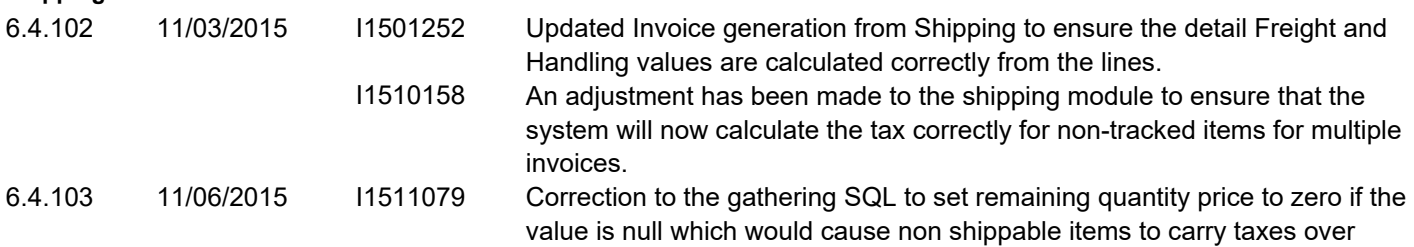

incorrectly when generating an Invoice from the Shipping module.

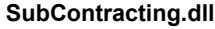

6.4.50 11/04/2015 I1502052 The Materials tab on the Sub Contracting form now automatically fills 'Qty To Transfer' or 'Qty To Buy' with the 'Qty Required' value when selecting 'Transfer' or 'Gen MatReq'.

#### **sxEDIBridge.dll**

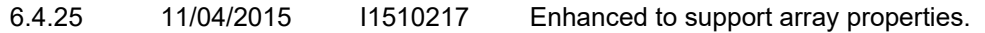

I1510130 An adjustment has been made to ensure that the quick config is storing the properties values correctly.

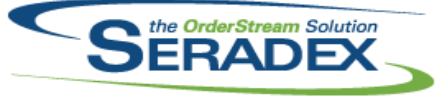

# Technical Release Notes

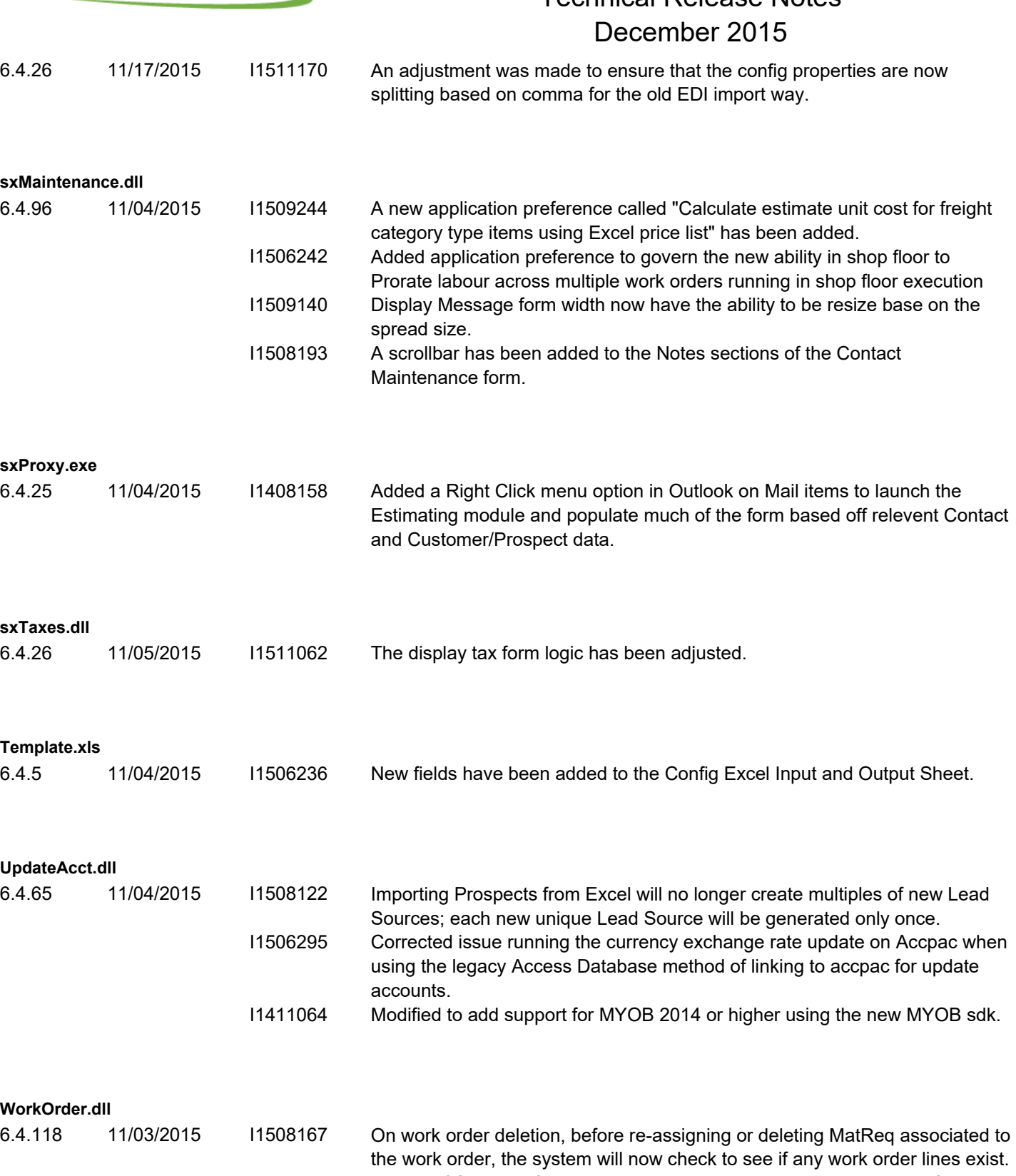

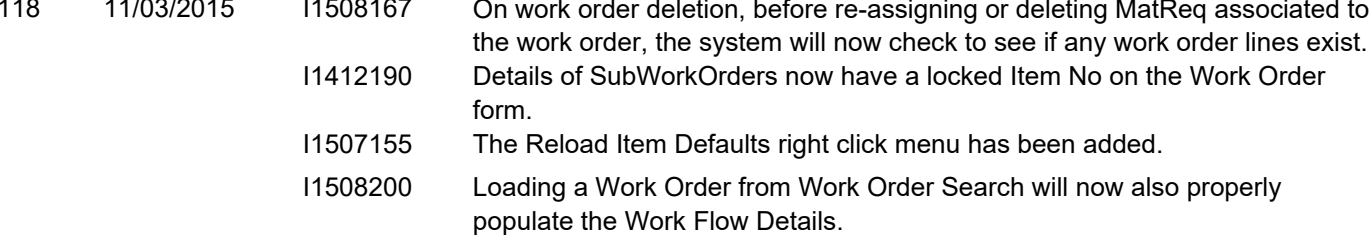

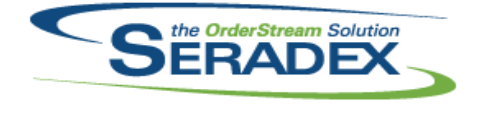

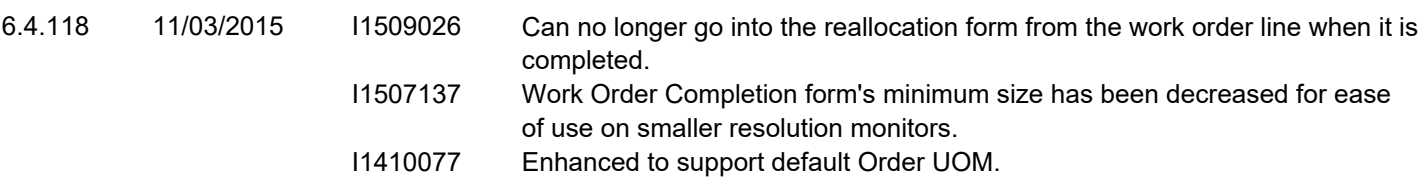